## so trennst du richtig

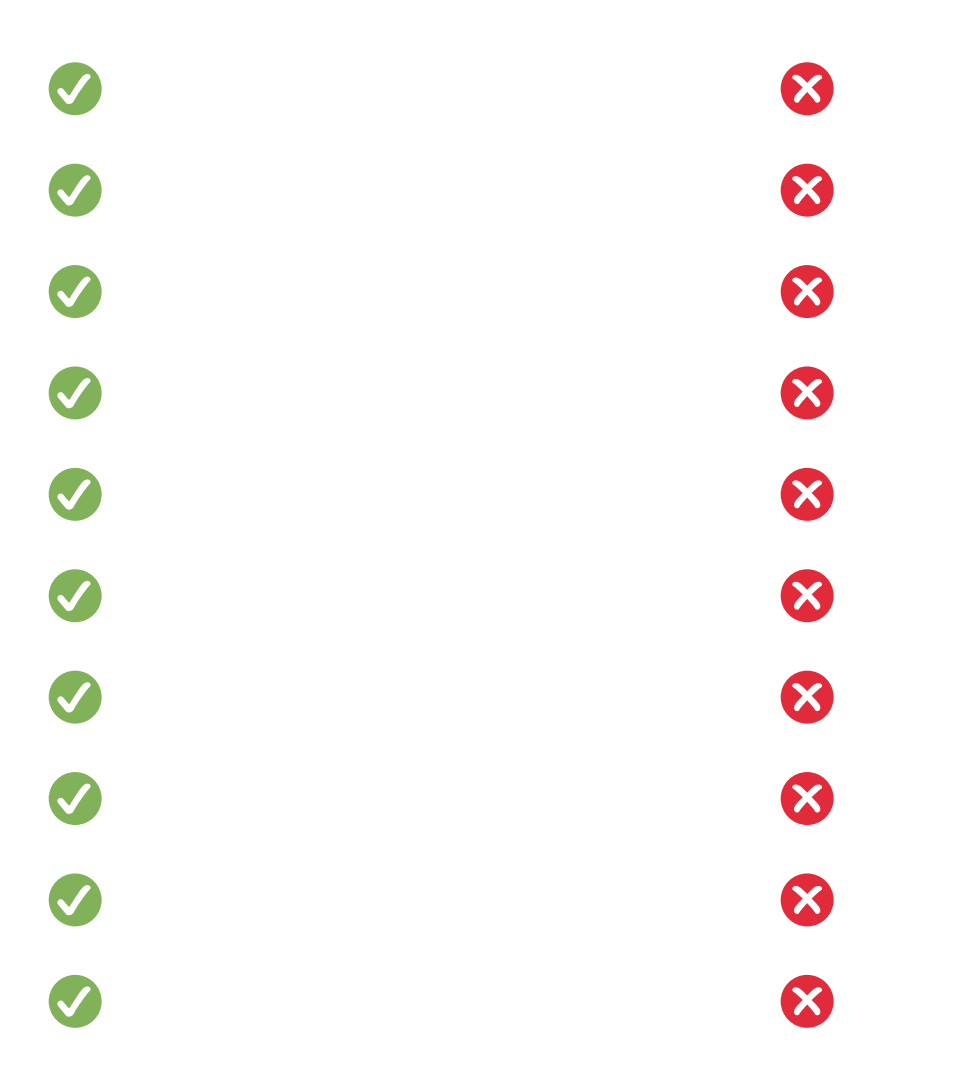

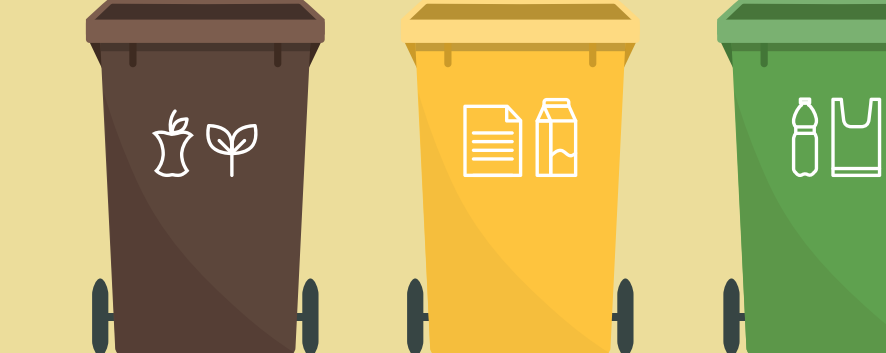

## smarticular